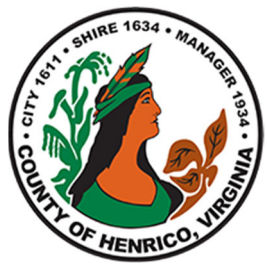

## Employee Home Purchase Assistance Program

## Logging In

You can access Oracle through any internet connection at https://employees.henrico.us/govt-ft/

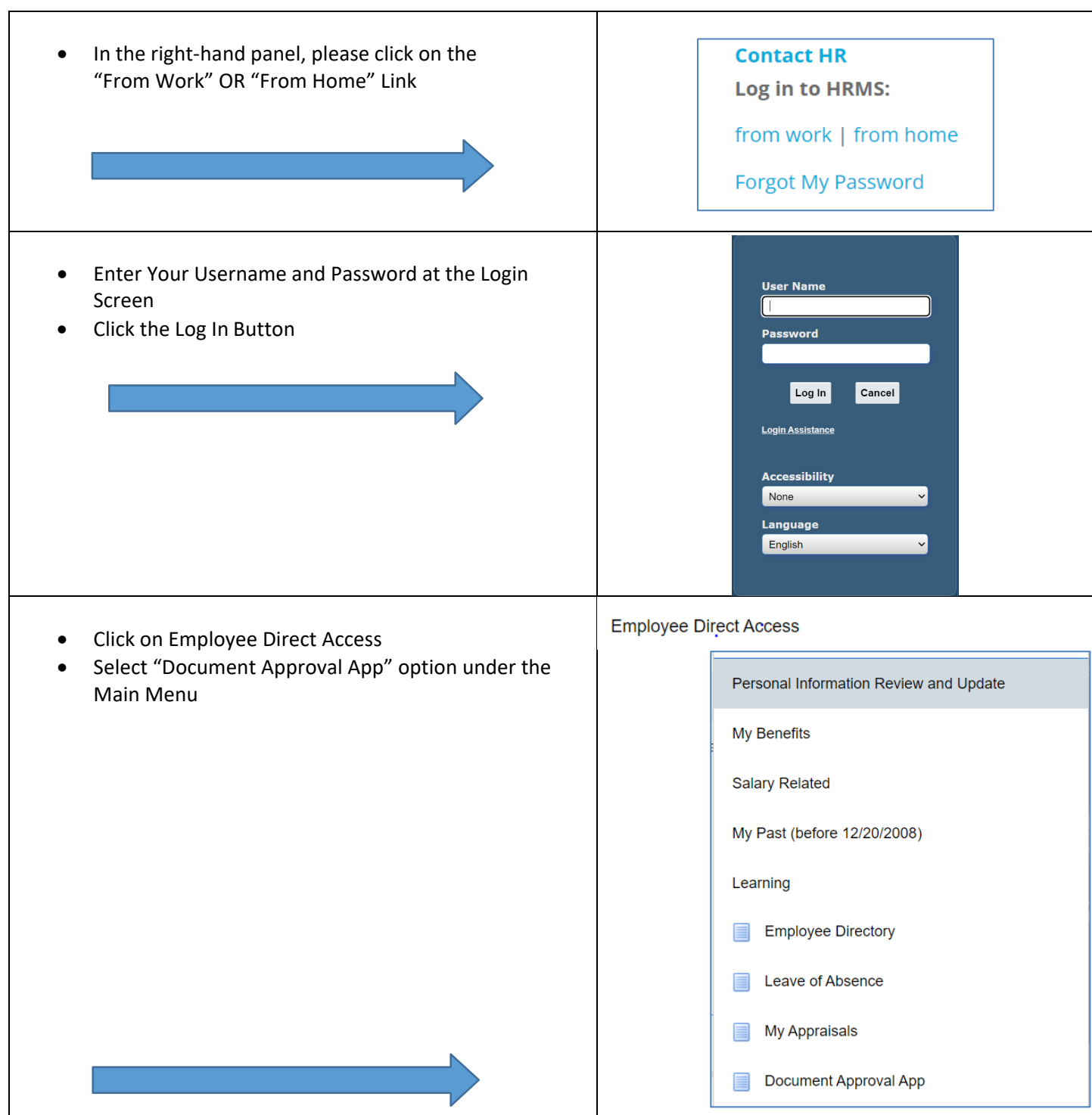

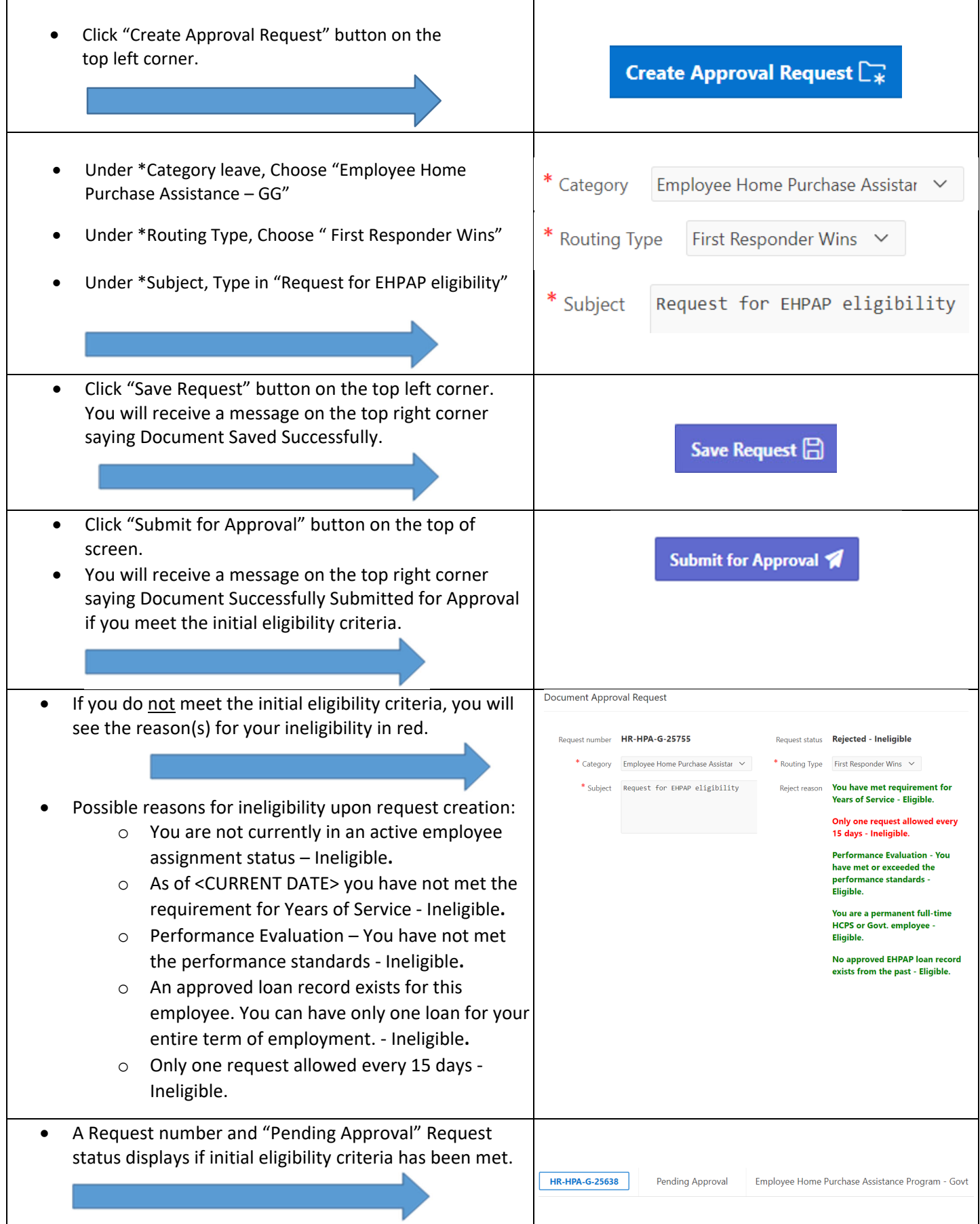

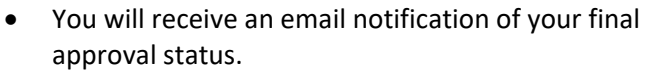

 You may periodically return to the Document Approvals page to look for the "Approval Status".

the contract of the contract of the contract of the contract of the contract of

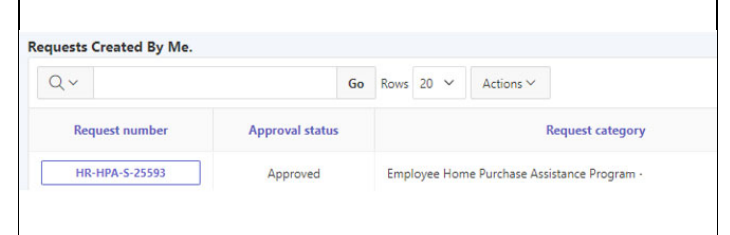

×

*HRMS 11‐2023*